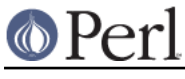

## **NAME**

File::Path - create or remove directory trees

## **SYNOPSIS**

```
 use File::Path;
```

```
 mkpath(['/foo/bar/baz', 'blurfl/quux'], 1, 0711);
rmtree(['foo/bar/baz', 'blurfl/quux'], 1, 1);
```
## **DESCRIPTION**

The  $mkpath$  function provides a convenient way to create directories, even if your  $mkdir$  kernel call won't create more than one level of directory at a time. mkpath takes three arguments:

- the name of the path to create, or a reference to a list of paths to create,
- a boolean value, which if TRUE will cause m kpath to print the name of each directory as it is created (defaults to FALSE), and
- the numeric mode to use when creating the directories (defaults to 0777), to be modified by the current umask.

It returns a list of all directories (including intermediates, determined using the Unix '/' separator) created.

If a system error prevents a directory from being created, then the mkpath function throws a fatal error with Carp:: croak. This error can be trapped with an eval block:

```
 eval { mkpath($dir) };
if ($@) {
 print "Couldn't create $dir: $@";
}
```
Similarly, the  $rmtree$  function provides a convenient way to delete a subtree from the directory structure, much like the Unix command rm -r. rmtree takes three arguments:

- the root of the subtree to delete, or a reference to a list of roots. All of the files and directories below each root, as well as the roots themselves, will be deleted.
- a boolean value, which if TRUE will cause rmtree to print a message each time it examines a file, giving the name of the file, and indicating whether it's using rmdir or unlink to remove it, or that it's skipping it. (defaults to FALSE)
- a boolean value, which if TRUE will cause  $rmtree$  to skip any files to which you do not have delete access (if running under VMS) or write access (if running under another OS). This will change in the future when a criterion for 'delete permission' under OSs other than VMS is settled. (defaults to FALSE)

It returns the number of files successfully deleted. Symlinks are simply deleted and not followed.

**NOTE:** There are race conditions internal to the implementation of  $\tau$ mtree making it unsafe to use on directory trees which may be altered or moved while  $rmfree$  is running, and in particular on any directory trees with any path components or subdirectories potentially writable by untrusted users.

Additionally, if the third parameter is not TRUE and  $rmtree$  is interrupted, it may leave files and directories with permissions altered to allow deletion (and older versions of this module would even set files and directories to world-read/writable!)

Note also that the occurrence of errors in  $rmfree$  can be determined *only* by trapping diagnostic messages using  $\frac{1}{5}$ sig  $\frac{1}{5}$  warshelps it is not apparent from the return value.

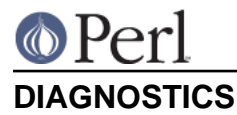

On Windows, if mkpath gives you the warning: **No such file or directory**, this may mean that  $\bullet$ you've exceeded your filesystem's maximum path length.

## **AUTHORS**

Tim Bunce < Tim.Bunce @ig.co.uk> and Charles Bailey < bailey @newman.upenn.edu>